# Apunte Orga 2

### June 2019

Este apunte esta hecho en base al primer cuatrimestre de 2019. Puede haber varios errores y simplificaciones. Úselo bajo su propio riesgo.

La materia esta dividida en 2 partes, programacion usando Assembler y programacion de OS.

# Temas

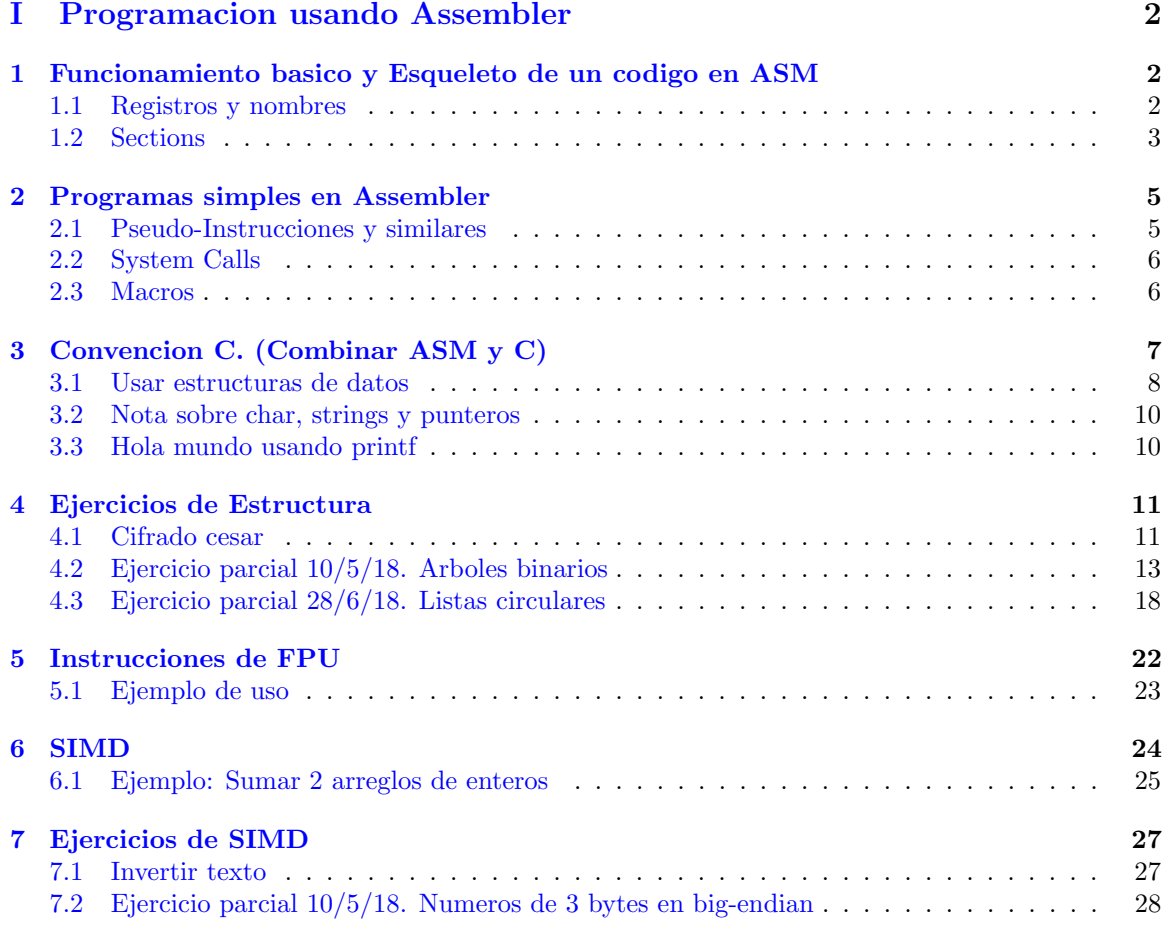

# <span id="page-1-0"></span>Part I Programacion usando Assembler

# <span id="page-1-1"></span>1 Funcionamiento basico y Esqueleto de un codigo en ASM

Queremos hacer un codigo en asm. Para esto tenemos que hablar de registros y nombres impuestos por Intel.

#### <span id="page-1-2"></span>1.1 Registros y nombres

Primero, que es un registro? La CPU tiene unidades que guardan una pequeña cantidad de informacion con las que puede trabajar. El operar con estas es mucho mas rapido que operar con memoria. Pedir un dato a la memoria es unidades de tiempo mas lento (el impacto tambien dependera si se realiza cache miss pero en este momento eso no es lo relevante). Los registros principales se muestran en la figura [1.](#page-1-3)

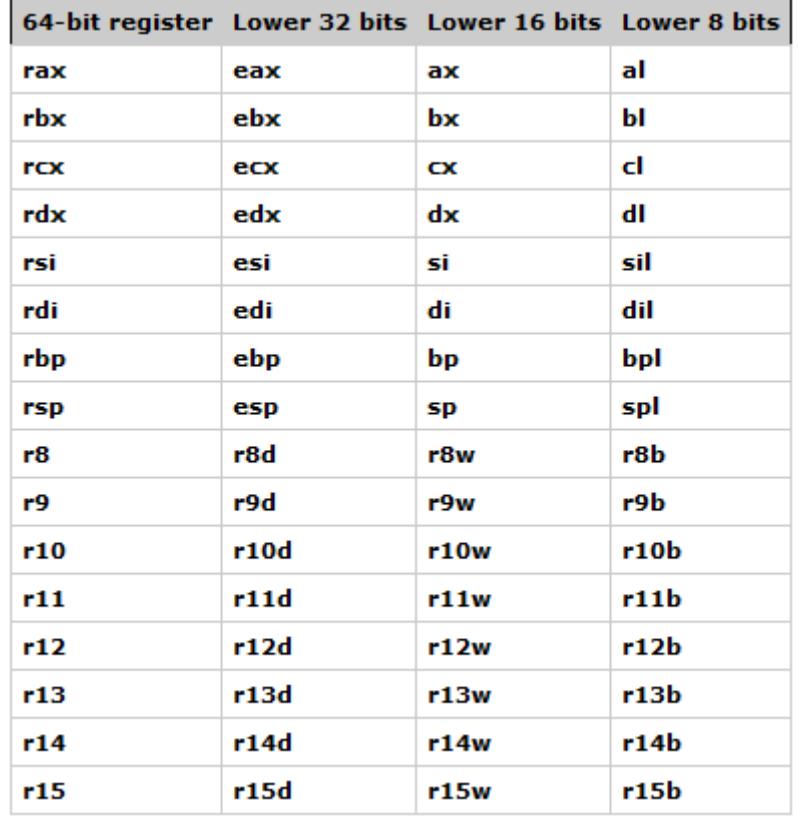

<span id="page-1-3"></span>Figure 1: Registros Generales. Notar que, por ejemplo, eax, ax, etc no son registros distintos sino que son parte de los bits de rax.

Solo hay uno de los que se encuentran en la tabla que no es realmtente general. El rsp. Este se usa para indicar el tope del stack.

Cuando uno hace un push, el valor de rsp disminuye en el tamaño de lo que se pushea en bytes y se escribe en memoria a partir de esta posicion.

Ejemplo: pushear un numero x de 4 bytes (como son los int) hace

$$
\mathbf{rsp} \leftarrow \mathbf{rsp} - 4 \\ [\mathbf{rsp}] \leftarrow \mathbf{x}
$$

De manera que cuando se pushea, rsp apunta a lo que se acaba de pushear. Habiendo dicho esto, se puede realizar con el rsp cualquiera de las instrucciones que se realizan con el resto, aunque hay que tener cuidado ya que esta conectado con el stack.

Algunos casos en los que uno quiere jugar con el rsp son: Alinear la pila (en cuyo caso restamos para alinear), Terminamos de usar una parte del stack y no nos interesa recuperarlo (restamos el espacio en bytes)

Ademas de estos registros, la CPU tiene muchos otros, aunque suelen cumplir propositos especificos. El registro rip es el instruction pointer, contiene la direccion de memoria donde comienza la proxima instruccion a ejecutar. Una vez que se sabe la instruccion a ejecutar actualmente, rip aumenta (solo) de manera que apunte a la instruccion inmediatamente despues a esta. Mas precisamente, luego de que se lee la instruccion y los operandos a utilizar, el rip aumenta en base a esto. Notar que al ejecutar la instruccion actual tambien puede modificarse el rip, como es en el caso de la instruccion jmp. Como se modifico el rip, la instruccion que se ejecutara despues puede ser otra que la siguiente en memoria, esto es el "salto".

Otro registro de la CPU es el registro de los flags. Para una arquitectura de 64-bits, este es un registro de 64 bits llamado rflags y para uno de 32-bits es de 32 y se llama eflags. Para el sistema de 64-bits, los 32 bits mas significativos estan reservados por lo que este es basicamente identico a eflags. Este es el registro donde se encuentran los resultados de las distintas operaciones como el carry flag [\(aca](https://en.wikipedia.org/wiki/FLAGS_register) se encuentra la lista). Entre otras funciones, estos son los que se usan al momento de los saltos condicionales. Algunas instrucciones pueden modificar los flags.

En 1999 se introdujeron los registros xmm (de 128 bits). En 2011, con AVX, los ymm (de 256 bits). En la materia se usan exclusivamente los xmm, principalmente para SIMD.

#### <span id="page-2-0"></span>1.2 Sections

Ahora, un programa escrito en asm tiene varias secciones.

- section.text. Donde se escribe el codigo
- section.data. Donde se escribe datos que pueden ser leidos y escritos.
- section.rodata. Donde se escribe datos que solo pueden ser leidos.

Puesto en palabras simples, se escribira distintas cosas en cada parte. No hay un orden especial para escribirlos en el archivo de texto ni se esta obligado a agregar todos estos. Además, existen otras secciones que se pueden declarar aunque no se usan en la materia, como section.bss.

-¿Si uno puede leer la parte de codigo, no puedo poner mis datos ahi tambien?

-Depende, se puede pero CUIDADO, uno no puede escribir en section.text, es read-only. Si estos datos se van a modificar en ejecucion, debe ir en section.data.

Un ejemplo que imprime Hola Mundo en la consola. No es necesario entender como funciona en detalle.

```
1 section .data
 2 msg: db 'Hola Mundo', 10
 3 largo equ $ − msg
 4 global start
 5 section .text
6 start:
 \frac{7}{7} mov rax, 4 ; funcion 4
 8 mov rbx, 1; stdout
 9 mov rcx, msg ; mensaje
10 mov rdx, largo ; longitud
11 int 0 \times 80\begin{minipage}{.4\linewidth} \hspace*{0.2cm} \textbf{12} \hspace*{0.2cm} \textbf{mov} \hspace*{0.2cm} \textbf{rax} \hspace*{0.2cm} \textbf{,} \hspace*{0.2cm} \textbf{1} \end{minipage}13 mov rbx , 0
14 int 0 \times 80
```
# <span id="page-4-0"></span>2 Programas simples en Assembler

Hay un par de instrucciones que componen la parte basica de basica de programar en Assembler. add, jmp, cmp... son simples y faciles de entender por lo que no se desperdicia tiempo en ellas

## <span id="page-4-1"></span>2.1 Pseudo-Instrucciones y similares

Además de instrucciones para ejecutar, existen otras cosas utiles que se pueden escribir usando nasm (ver [aca\)](https://www.nasm.us/doc/nasmdoc3.html#section-3.2)

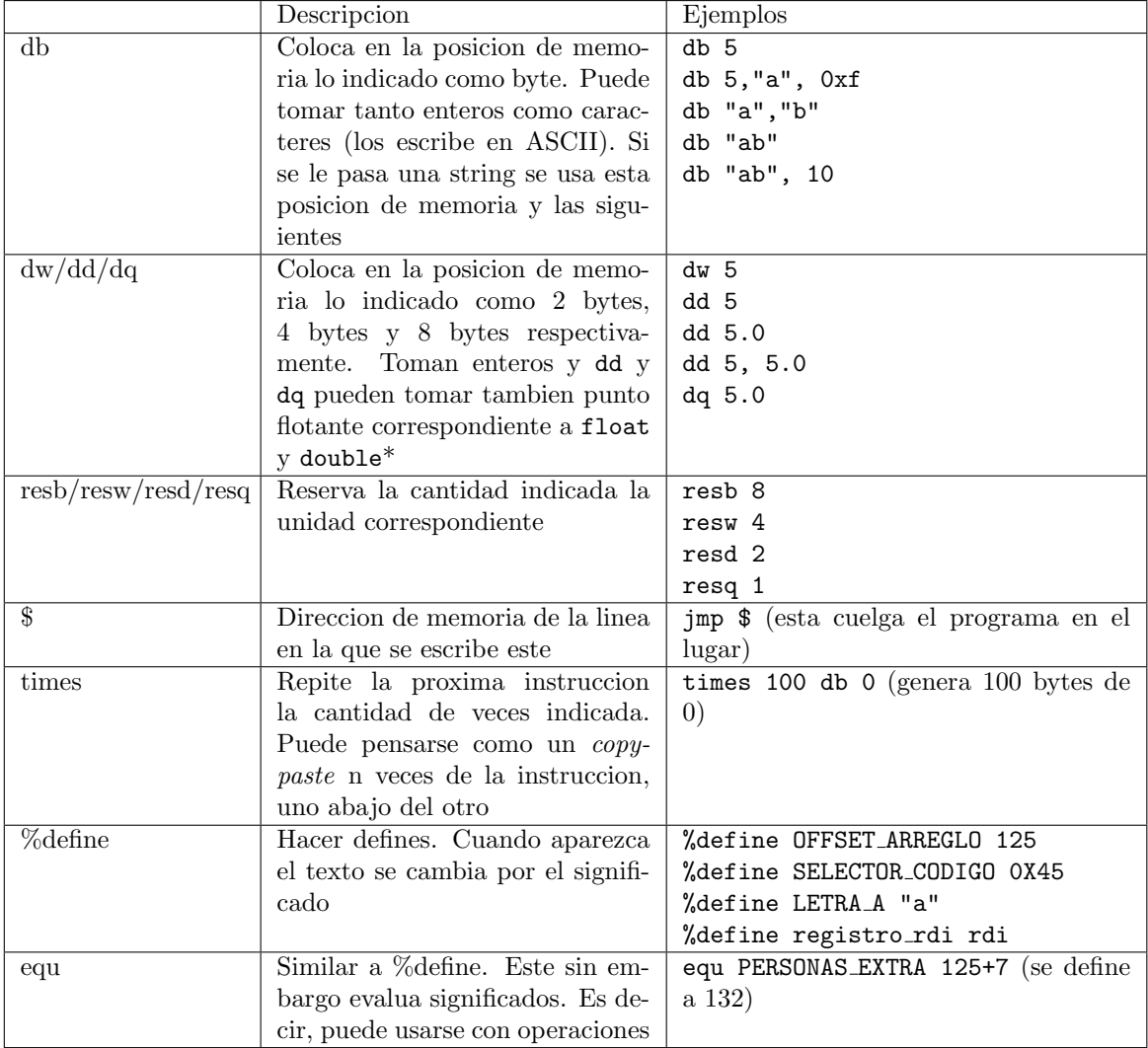

\* En realidad uno puede utilizar punto flotante con db y dw con sus respectivas precisiones pero en la materia no se usa.

#### <span id="page-5-0"></span>2.2 System Calls

Hay ciertas operaciones que no puede realizar nuestro programa ya que no tiene los privilegios necesarios para hacerlo. Un ejemplo de eso es imprimir texto en la terminal. Para hacerlo entonces, lo que realizamos es un syscall. Basicamente, llamamos al sistema operativo para que realize esta accion.

Que significa esto en la practica? Se pone en los registros la informacion relevante y se llama a una interrupcion para la accion a realizar. (int numero interrupcion).

La realidad es que en la primer parte de la materia no se usan mayormente las *syscall* para realizar cosas sino que se llaman a funciones de C que se encarga de hacer las syscalls necesarias. (Ejemplo de esto es hacer printf)

En la segunda parte de la materia se ve un poco la contra cara de esto y se ve las syscall desde la perspectiva del sistema. No se onda en detalles.

Veamos ahora ejemplos tomando el hola mundo.

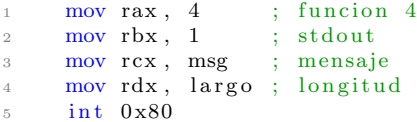

Escribir texto en la terminal de Linux usando syscall

En rax va 4, rbx va 1, en rcx va puntero al comienzo de la string, rdx va en largo en bytes de nuestro texto

```
1 mov rax , 1
2 mov rbx , 0
3 int 0x80
```
Indicar la finalizacion del programa (exit) usando syscall

Esto le indica a Linux que la ejecucion del programa termino correctamente. Notar que el programa en Assembler correra hasta que se realize una operacion invalida o el mismo programa indique su finalizacion. Nuevamente, esto se ve desde la persepectiva del sistema operativo en la segunda parte de la materia.

Una ultima nota sobre las syscalls. Son especificas al sistema operativo. Es decir, la forma en la que se imprimiese texto en la terminal dependera del sistema operativo. Quizá nuestro sistema use otra interrupcion u otro estado de los registros.

#### <span id="page-5-1"></span>2.3 Macros

Hacer macros en asm (nasm mas concretamente) es simple.

<sup>1</sup> %macro mi macro <numero de parametros>

```
2 \div \cdot \cdot \cdot
```
<sup>3</sup> %endmacro

Se accede a cada parametro con su indice i de la forma %i

Hagamos un ejemplo, creando una macro que mueva el contenido de un lugar a otro.

```
1 %macro macro mover 2
     mov %1, %2
```

```
3 %endmacro
```
De esta forma, al escribir macro mover rax 75 (no hay comas) se convierte en mov rax, 75. Notar que si se invoca de la forma macro mover 75 rax habra un error ya que mov 75, rax no es ninguna instruccion valida.

Si creamos una macro que utiliza etiquetas hay que tener cierto cuidado. Si se invoca la macro mas de una vez significara que habra multiples apariciones de la misma etiqueta. Para arreglar esto existe %%. Este sera remplazado por un identificador distinto para cada invocacion a la macro.

```
1 % macro retz 0
2 \quad jnz \%skip
       ret
4 \frac{\%}{\%}skip:
 5 %endmacro
```
Hay muchas otras cosas que pueden realizarse con el preprocesador. Conditionals y loops por ejemplo. Mas informacion sobre otras cosas que se pueden hacer [aca](https://nasm.us/doc/nasmdoc4.html)

# <span id="page-6-0"></span>3 Convencion C. (Combinar ASM y C)

Supongamos que estamos escribiendo codigo en asm y queremos llamar a una funcion realizada en C que toma ciertos parametros. Como hacer esto?

Desde asm llamamos rutinas con call, por lo que hacer algo como call funcion permitiria empezar a ejecutar desde el comienzo de la funcion pero sigue estando el problema de como sabe la funcion de C los parametros. Deberia de alguna forma saber donde buscar los parametros que necesita. Podria ser que cada funcion tenga su propio set de reglas para donde quiere que se encuentren los parametros, entonces el llamador a esta funcion deberia "saber" este al momento de necesitar cierta funcion. Colocaria todos los parametros en su sitio y luego ejecuta call funcion. Podriamos simplificar cosas y establecer una convencion comun y que todas nuestras funciones la respeten. Esto es lo que hace C.

Convencion C 64 bits

- Los parametros se pasan de izquierda a derecha usando rdi, rsi, rdx, rcx, r8 y r9. Si no alcanzan, el resto se va pusheando en la pila de izquierda a derecha. Para numeros de punto flotante se utiliza los registros xmm. (son registros de 128 bits).
- Algunos registros no cambian antes y despues de llamar a una funcion. rbx, r12, r13, r14, r15
- El rbp es utilizado como la base de la pila actual. Tambien debe preservarse.
- Alineacion de la pila al comienzo de funcion a 16 bytes
- Retorna el resultado en rax (y rdx si ocupa 128 bits) o xmm0 (si es un numero de punto flotante)

#### Convencion C 32 bits

- Los parametros se pasan usando la pila. Pusheandose de derecha a izquierda.
- Algunos registros no cambian antes y despues de llamar a una funcion. ebx, esi, edi
- Alineacion de la pila al comienzo de funcion a 4 bytes
- Retorna el resultado en eax (y edx si ocupa 64 bits)

Cuando escribimos un programa en C, el compilador se encarga de hacer valer la comvencion. Por eso, si se quiere mezclar asm y C, necesitamos nosotros en asm respetar la convencion "manualmente" cuando sea nesesario.

Un exelente recurso para entender esto es [godbolt.](https://godbolt.org/) Ahi se puede comparar el programa en C con su compilado en asm y ver como se pone en practica las convenciones.

Veamos ejemplos de como quedan los parametros para ambas convenciones.

```
Para 64 bits usemos int g64(int x, float y1, int* puntero, double y2)
Para la funcion g64 queda, x en edi (parte baja de rdi), y1 en xmm0, puntero en rsi y y2 en xmm1.
La funcion devolvera el resultado en eax (parte baja de rax).
```
Para 32 bits usemos int h32(int x, int\* puntero, float y)

Para la funcion h32 queda, la direccion de retorno en el tope del stack. (Ya que al realizar un call se pushea la dreccion) luego x, puntero y y en ese orden. Esto conlleva a que al llamar a funciones que respeten la convencion C 32 bits desde asm debemos pushear los parametros de derecha a izquierda.

Otra utilidad para ver la convencion C en funcionamiento y analizar lo que hace el compilador es el desensamblado (convertir binario en assembler). Para esto, dado un binario programa, se llama en la terminal.

objdump -d programa

#### <span id="page-7-0"></span>3.1 Usar estructuras de datos

Supongamos ahora que creamos la siguiente estructura de datos en C con las respectivas definiciones de funciones.

```
1 typedef struct str_barco {
2 \quad \text{int} \quad x;3 char∗ nombre;
      int y;
5 \} barco;
6
\tau int x_barco(barco* b);
8 char<sup>*</sup> nombre_barco (barco* b);
9 int y_barco(barco* b);
```
Ahora queremos implementar estas funciones en asm. Una estructura no es mas que un dato puesto en memoria uno luego de otro. Notar que esto significa que el orden en que escribamos los campos de la estructura importa. No es lo mismo escribir los campos en el orden int, char\*, int que escribirlos como int, int, char\*

En C, los campos de la estructura estan alineados a sus tama˜nos y las estructura en si esta alineada a su campo de mayor tamaño (a menos que diga explicitamente la propiedad packed).

Veamos como estan colocados en memoria y como cambia dependiendo de como escribamos la estructura

Un int ocupa 4 bytes. Un puntero ocupa 8 bytes (ya que es una direccion de memoria de 64 bits).

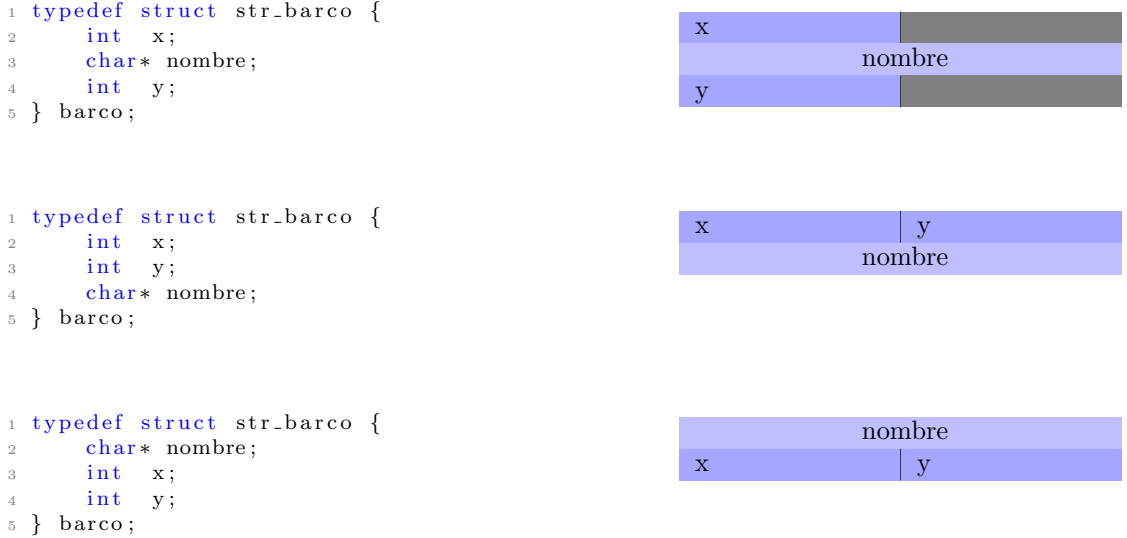

Escribamos el codigo para las funciones previas en asm, ateniendonos al orden original para la estructura.

```
1 global x_barco
2 global nombre barco
3 global y_barco
 4
 <sub>5</sub><br>6 %define OFFSET_X 0
7 %define OFFSET_NOMBRE 8
8 %define OFFSET_Y 16
\alpha10 x_barco:
11 ; nuestro parametro es un puntero, se encuentra en rdi. Por lo que debemos
      calcular manualmente donde se encuentra el campo que queremos
12 mov eax, [rdi + OFFSET_X]
13 r e t
14
15 nombre barco :
16 mov rax, \lceil rdi + OFFSET NOMBRE]
17 r e t
18
19 y_barco:
20 \qquad \text{mov~eax ,~} \text{ [rdi + OFFSET-Y]}21 ret
```
#### <span id="page-9-0"></span>3.2 Nota sobre char, strings y punteros

En C las strings son simplemente arreglos de char. La finalizacion de un string se indica con un 0. Si se quiere manipular o generar strings en asm debe tenerse en cuenta. Ej: "ahora" se escribe en asm como db "ahora", 0

La razon de que en la estructura de barco se uso char\* para nombre es que si queremos que el nombre este en la estructura en lugar de un puntero a ella, se necesitaria "generar el espacio en la estructura". Por ejemplo, definiendo char nombre [50], eso asignaría un espacio de 50 bytes (uno por cada caracter) para el nombre. Para que el tama˜no de la string sea variable, usamos un puntero al comienzo del arreglo de caracteres.

#### <span id="page-9-1"></span>3.3 Hola mundo usando printf

Queremos implementar la funcion void imprimir hola() a ser usada desde C que imprima "Hola mundo" en la terminal

Ademas, hagamos una funcion void imprimir teorema (int x). Esta imprimira "El numero <x> no es igual a <x+1>

```
1 section .rodata
2 formato_hola_msg db "%s"
3 hola_msg: db "Hola mundo", 10, 0; 10 es el caracter de nueva linea
 4
5 section .text
6 extern printf
 7
 8
9 ; printf (formato_hola_msg, hola_msg)
10
11 imprimir_hola:
12 ; como es llamada desde C, se esta alineado a 16 bytes. Si llamamos a printf de
      esta forma, entraria desalineado (ya que el call pushea la direccion de retorno,
      8 bytes)
13
14 ; por esto movemos manualmente el stack para que entre alineado
15 sub rsp , 8
16
17 mov rdi, formato_hola_msg; char*
18 mov rsi, hola_msg; char *
19 call printf
20
21 add rsp , 8
22 ret
23
24 imprimir_teorema:
25 sub rsp , 8
26
27 mov rsi, rdi ; int
28 mov rdx, rdi
29 inc rdx ; int
30 mov rdi, formato_teorema_msg ; char*
31 call printf
32
33 add rsp , 8
34 ret
35
36 ; como esto es solo lectura, tambien puede ponerse en la seccion de codigo
37 ; siempre y cuando no se ejecute
```
 $38$  formato\_teorema\_msg: db "El numero %d no es igual a %d", 10,0

### <span id="page-10-0"></span>4 Ejercicios de Estructura

#### <span id="page-10-1"></span>4.1 Cifrado cesar

Queremos escribir en asm la funcion void cifrar cesar(char\* mensaje, int n).

Esta funcion toma un puntero a una string y hace lo siguiente: por cada caracter, si es una letra, la remplaza por el que se encuentra n lugares mas adelante en el alfabeto.

Por ejemplo: si n = 1 todas las  $a \to b$ , todas las  $b \to c$  etc. Es ciclico por lo que todas las  $z \to a$ . Los caracteres que no sean letras como ! o  $#$  no son modificados.

Escribamos primero el codigo en C.

```
_1 #define INICIO_LETRAS 97
2 \text{ #define} TAM_ALFABETO 26
3
4 void cifrar_cesar (char* mensaje, int n) {
5 int i = 0;
6
7 /*mientras no sea el caracter de finalizacion del mensaje*/
8 while (mensaje [i] != 0) {
9 char letra = mensaje [i];
10 /*si el caracter es una letra */
11 i f ( INICIO LETRAS <= l e t r a && l e t r a < INICIO LETRAS + TAM ALFABETO) {
12 /*realizamos los calculos*/
\int int offset = (int) letra – INICIO_LETRAS;
14 offset = (offset + n) % TAM_ALFABETO;
15 letra = (char) INICIO_LETRAS + offset;
16 /*reescribimos la letra */
17 mensaje [i] = letra;
18 }
19 + i;20 }
1 global cifrar_cesar
2 %define INICIO_LETRAS 97
3 %define TAM_ALFABETO 26
 4
5 cifrar cesar:
6 ; rdi contriene el puntero al mensaje y esi contiene n
7
\overline{\phantom{a}} \overline{\phantom{a}} \overline{\9 mov al, [rdi] ; leemos la letra
10 cmp al, 0 ; es el caracter de finalizacion?
11 je % \left( \left\langle \left\langle \cdot ,\cdot \right\rangle \right\rangle \right) . f i n
12
13 \qquad : es letra?
14 cmp al , INICIO LETRAS
15 jb . s e guir
16 mov bl, INICIO_LETRAS
_{\rm 17} \, \, add \, bl , TAM_ALFABETO
\quad \  \  \, \mathrm{imp}\  \  \mathrm{al}\,\, ,\  \  \mathrm{bl}19 jae . s e guir
```

```
20
21 ; limpiamos la parte alta del registro. de esta manera "casteamos" el char a
     i n t
22 shl eax, 31
<sup>23</sup> shr eax, 31
24
25
26 ; eax = offset + n
27 sub eax , INICIO LETRAS
28 add eax, esi
29
30
31 ; eax = eax % TAM_ALFABETO = nuevo offset
32 xor rdx, rdx ; se te amos rdx en 0 para que no afecte la division
33 mov ecx, TAM_ALFABETO
34 idiv ecx
35 mov eax , edx
36
37 ; eax = eax + INICIO_LETRAS = nueva letra (como int)
<sup>38</sup> add eax, INICIO_LETRAS
39
40 ; reescribimos en memoria
41 mov [rdi], al
42
43 . s e g u i r :
44 ; avanzamos e l pun te r o 1 byte
         inc rdi
46 jmp . c i c l o
47
48 . fin :
49 r e t
```
# <span id="page-12-0"></span>Ej. 1. (40 puntos)

Sea un árbol binario doblemente enlazado que respeta la siguiente estructura:

```
struct nodo {
            struct nodo* derecho,
            struct nodo* izquierdo,
            struct nodo* padre,
            void* data,
            void (*borrar)(void*)
            }
```
- (15p) a Programar en ASM la función ContarPorNivel que dado un puntero a nodo y un n´umero de nivel, cuenta la cantidad de nodos que hay en el nivel indicado. El resultado es retornado en un puntero a entero denominado cantidad. Su aridad es: void contar\_por\_nivel(struct nodo\* arbol, unsigned int nivel, unsigned int\* cantidad).
- $(25p)$  b. Programar en ASM la función borrar\_nivel\_conectando\_izquierda que dado un doble puntero a nodo y un número de nivel, borra todos los nodos del nivel indicado, conectando al padre solamente los hijos izquierdos. El subarbol derecho debe ser eliminado. Su aridad es: void borrar\_nivel\_conectando\_izquierda(struct nodo\*\* arbol, unsigned int nivel). Considerar que el puntero al primer nodo puede cambiar y debe ser retornado en el parámetro arbol.

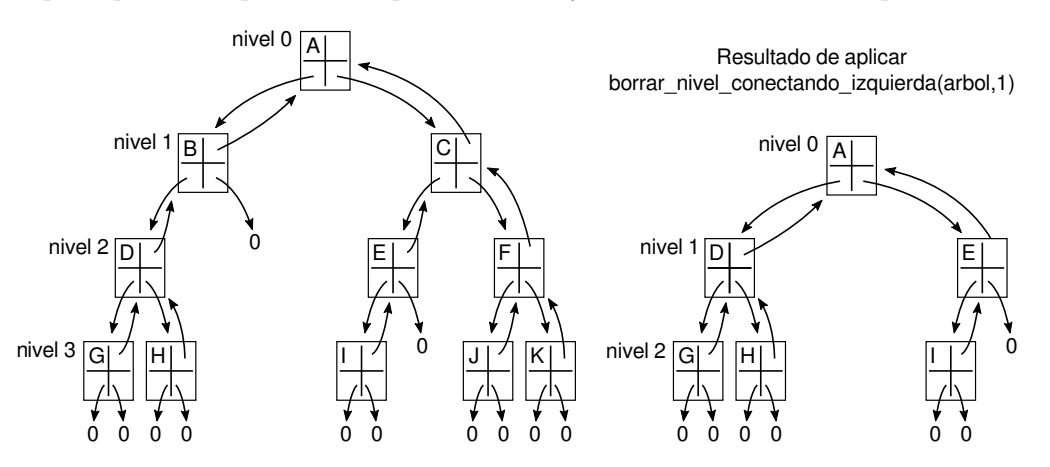

Nota: Para borrar data se debe llamar a la función almacenada en el nodo en borrar. La misma tienen la misma aridad que la función free.

a) Implementacion en C.

```
1 void contar_por_nivel(struct nodo* arbol, unsigned int nivel, unsigned int* cantidad)
       {
2 /* setea el acumulador en 0. Por si este no lo estaba antes*/
\ast cantidad = 0;
4 contar_por_nivel_aux(arbol,nivel,cantidad);
5 }
6
7 void contar_por_nivel_aux(struct nodo* arbol, unsigned int nivel, unsigned int*
      cantidad) {
8
\mathfrak{g} if (arbol != NULL) {
10 /*si este es el nivel buscado */
\begin{array}{c} \n 11 \quad \text{if} \quad (\text{nivel} = 0) \n \end{array}12 /* se ira incrementando como acumulador en el caso recursivo */
13 * cantidad += 1;<br>14 }
14 }
15
16 else {
17 contar_por_nivel_aux(arbol->izquierdo, nivel-1, cantidad);
18 contar_por_nivel_aux(arbol->derecho, nivel-1, cantidad);
19 }
20 }
21 }
```
Implementacion en asm

```
1 %define OFFSET DERECHO 0
<sup>2</sup> %define OFFSET_IZQUIERDO 8
3 %define OFFSET_PADRE 16
4 %define OFFSET_DATA 24
5 %define OFFSET_BORRAR 32
 6
7 %define NULL 0
 8
9 contar_por_nivel:
10 mov dword [rdx], 0
11 call contar_por_nivel_aux
12
13 contar_por_nivel_aux :
14 ; movemos datos a registros seguros
15 push r 12
16 push r13
17
18 ; en r12 esta arbol, r13d nivel y en rdx cantidad
19 mov r12, rdi
20 \qquad \text{mov r13d}, esi
21
<sup>22</sup> ; es arbol vacio?
23 cmp r12 , NULL
24 je . fin
25
26 ; nivel = 0 ?
27 cmp r13d, 0
28 je raiz29
30 ; llamado para el hijo derecho
_{31} mov rdi , \left[\text{r12 + OFFSET DERECHO}\right]32 mov esi, r13d
```

```
33 dec e s i
34 call contar-por-nivel-aux
35
36 ; llamado para el hijo derecho
37 mov rdi , [\bar{r}12 + \text{OFFSET\textsc{1}ZQUIERDO}]38 mov esi, r13d
39 dec esi
40 call contar_por_nivel_aux
41
42 jmp . f i n
43
44 . raiz:
45 ; * cantidad += 146 \qquad \text{mov} \text{eax}, \lceil \text{rdx} \rceil47 inc eax
48 mov \lceil \text{rdx} \rceil, eax
49
50 . f i n :
51 pop r13
52 pop r12
53 r e t
```
Notar que en esta implementacion no se preocupa por guardar cantidad nunca. Esto se puede hacer porque esta implementacion mantiene intacto el registro rdx, de esta forma, el llamado no le afecta. arbol y nivel, en cambio, van alterandose para cada llamado. Necesitamos establecer registros que nuestra funcion mantenga en su estado original posterior al llamado. Podia usarse cualquiera (siempre y cuando se mantenga la convencion C)

```
b) Implementacion en C
```

```
1 void borrar_arbol(struct nodo* raiz) {
2
\text{3} if ( raiz != NULL) {
\alpha nodo* izquierdo = raiz ->izquierdo;
5 borrar_arbol(izquierdo);
6
7 nodo∗ derecho = raiz->derecho;
8 borrar_arbol(derecho);
9
10 (r a i z \rightarrow b or r a r) (r a i z \rightarrow d a t a);11 free (raiz);
12 }
13
14 }
15
16 void borrar_nivel_conectando_izquierda (struct nodo** arbol, unsigned int nivel) {
17 \qquad \text{nodo} * \text{raiz} = * \text{arbol};18 if (raiz != NULL) {
_{19} if (nivel = 0) {
20 \times \text{arbol} = \text{raiz} \rightarrow \text{izquierdo};21
22 if (r \text{a} i z \rightarrow i z \text{quierdo} != \text{NULL}) {
23 raiz ->izquierdo ->padre = raiz ->padre;
24 }
25
26 // se desconecta el hijo izquierdo para que no sea borrado
27 \text{ r} \text{a} \text{i} z \rightarrow \text{i} z \text{quier} \text{d} o = \text{NULL};28
```

```
29 borrar_arbol(raiz);
30 }
31
32 else {
33 nivel - 1;
34
35 nodo ∗∗ izquierdo = \&(raiz ->izquierdo);
36 borrar_nivel_conectando_izquierda(izquierdo, nivel);
37
38 nodo ∗∗ derecho = \&(\text{raiz} \rightarrow \text{derecho});
39 b orrar_nivel_conectando_izquierda(derecho, nivel);
40
\left. \begin{array}{ccc} 41 & & & \\ 42 & & & \end{array} \right\}42 }
43 }
```
Implementacion en asm

```
1 borrar_arbol:
2 push r 12
3
4 : r12 contiene raiz
5 \qquad \text{mov} \text{r12}, \text{rdi}6
7 cmp r12 , NULL
8 je . fin
9
10 ; llamado para subarbol derecho
11 mov rdi, [r12 + OFFSETDERECHO
12 call borrar_arbol
13
14 ; llamado para subarbol izquierdo
15 mov rdi, r12 + OFFSET\text{JZQUIERDO}16 call borrar_arbol
17
18 ; llamado a funcion borradora con el puntero al dato en rdi
19 \qquad \text{mov rdi}, \lceil r12 + \text{OFFSET} \text{DATA} \rceil20 mov rsi, [r12 + OFFSET BORRAR]21 call rsi22
23 : llamado a free
_{\rm 24} \qquad \quad \  \mathrm{mov} \;\; \mathrm{rdi} \; , \;\; \mathrm{r12}25 call free
26_{27} \qquad \qquad . f i n :
28 pop r12
29 r e t
30
31
_{\rm 32~borrar\_nivel\_concatando\_izquierda :
33 push r12
34 push r 13
35 push r 1 4
36
37 mov r12, rdi ; arbol esta en r1238 mov r13, [rdi] ; raiz esta en r13
39 mov r14d, esi ; nivel esta en r14d
40
41 cmp r13 , NULL
```

```
42 je . fin
43
44 cmp r14d , 0
45 jne .caso_recursivo
46
\cos \theta . \cos \theta - \sin \theta :
48
49 ; *arbol = raiz\rightarrowizquierdo
50 mov rdi, [r13 + OFFSET \text{JZQUIERDO}]51 \qquad \qquad \text{mov} \ \lceil r12 \rceil, \ \text{rdi}52
53 ; raiz \rightarrow izquierdo = NULL ?
54 cmp r di , NULL
55 je .borrar_derecha
56
57 ; raiz ->izquierdo ->padre = raiz ->padre
58 mov rsi, [r13 + OFFSETPADRE]
59 mov rdi + OFFSET-PADER, rsi
60
61 .borrar_derecho:
62
63 ; raiz \rightarrowizquierdo = NULL;
64 mov qword [r13 + OFFSET\text{JZQUIERDO}], NULL
65
66 ; borrar_arbol(raiz)
67 mov r di , r 1 3
68 call borrar-arbol
69
70
71 jmp . f in
72
73 . caso_recursivo:
74
75 ; nivel - 1
76 dec r14d
77
78 ; llamado recursivo izquierdo
79 lea rdi, [r13 + OFFSET]IZQUIERDO]
80 mov esi, r14d
81 call borrar_nivel_conectando_izquierda
8283 ; llamado recursivo derecho
84 lea rdi, [\,r13\;+\; OFFSET DERECHO]
85 mov esi, r14d
86 call borrar_nivel_conectando_izquierda
87
88
89 . fin :
90 pop r 1 4
91 pop r13
92 pop r1293 r e t
```
Una sutileza. Cuando se elimina un nodo n, se conecta el hijo izquierdo de n con el padre de n. Para ello tenemos que setear 2 campos: El de padre para el hijo y el de derecho o izquierdo para el padre. Ahora, se puede setear este ultimo campo sin apelar a casos. Para esto se usa doble punteros. Viendo la version en C, se encuentra que en el llamado recursivo (lineas 35-40) el nuevo doble puntero es un puntero al campo derecho o izquierdo de n (NO es el contenido del campo sino que un puntero al campo en si!). De esta forma, arbo1 es un puntero al campo del que "proviene". Es decir, derecho o izquierdo de su padre.

entonces, el paso que da la conexion del padre de n con el hijo izquierdo de n es \*arbol = raiz->izquierdo onces, el paso que da la conexión del j Los parciales tienen tres notas: I (Insuficiente): 0 a 59 pts, A- (Aprobado condicional): 60 a 64 pts y A

#### <span id="page-17-0"></span> $4.3$  Ejercicio parcial  $28/6/18$ . Listas circulares

# Ej. 1. (40 puntos)

Sea una lista circular que respeta la siguiente estructura:

```
struct nodo {
  struct nodo* siguiente,
  int dato,
  bool (*oraculo)()
}
```
Donde siguiente es un puntero al siguiente nodo, dato es un valor entero almacenado y oraculo es un puntero a función que no recibe nada y devuelve un valor de tipo bool. bool es un entero de 4 bytes, que se interpreta como false si vale 0 y true en caso contrario.

Se pide escribir 2 funciones:

void insertarDespuesDelUltimoTrue(nodo\* listaCircular, int nuevoDato, bool (\*nuevoOraculo)()):

Inserta un nuevo nodo después del último nodo para el cual el llamado a su oraculo devuelva true. El nuevo nodo debe contener los campos dato y oraculo pasados por parámetro. Si el oráculo de ningún nodo devuelve true, no se debe insertar nada.

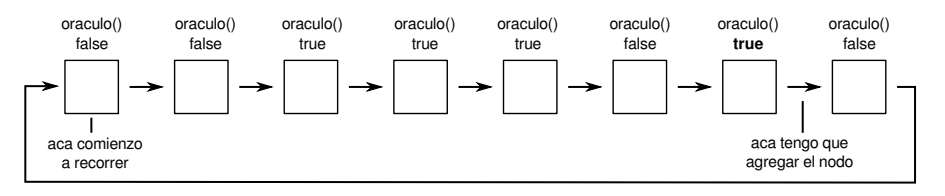

■ void borrarUltimoFalse(nodo\*\* listaCircular): Borra el último nodo cuya llamada a oraculo devuelva false. De borrar el primero debe modificar el puntero a la lista circular. Si el oráculo de ningún nodo devuelve false, no se debe borrar nada.

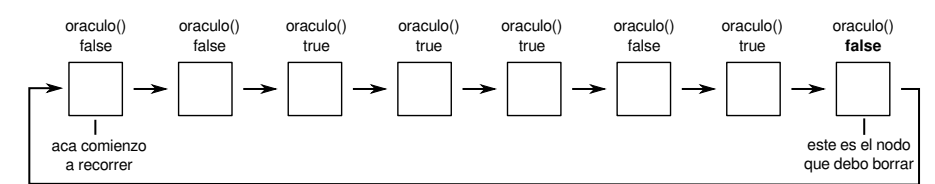

- $(8p)$  a. Implementar la función insertarDespuesDelUltimoTrue en C.
- (15p) b. Implementar la función insertarDespuesDelUltimoTrue en ASM.
- $(17p)$  c. Implementar la función borrarUltimoFalse en ASM.

a) Implementacion en C

```
_1 #define FALSE 0
\frac{1}{2} #define TAMANONODO 24
 3
4 void insertarDespuesDelUltimoTrue(nodo* listaCircular, int nuevoDato, bool
5 (∗ nuevoOraculo ) ( ) ) {
 6
      \text{node}* \text{ inicial} = \text{listaCircular};\text{8} nodo* ultimo_true = inicial;
9 listaCircular = inicial \rightarrowsiguiente;
10
11
12 /* se recorre la lista hasta que se vuelva al principio */
13 while (lista Circular != inicial) {
14 if (listaCircular ->oraculo () != FALSE) {
15 ultimo_true = listaCircular;
16 }
17 listaCircular = listaCircular ->siguiente;
18 }
19
20 /* si habia alguno true*/
21 if ( ultimo_true ->oraculo () != FALSE) {
\overrightarrow{22} nodo* nuevo = (nodo*) malloc (TAMANONODO);
23
24 nuevo\rightarrowsiguiente = ultimo_true\rightarrowsiguiente;
25 ultimo_true →siguiente = nuevo;
26
27 nuevo−>dato = nuevoDato ;
28 nuevo->oraculo = nuevoOraculo;
29 }
30 }
```
Notar que al finzalizar el while todavia no se chequeo el oraculo de inicial. Cuando termina el cuerpo del ciclo pueden darse 2 casos:

- ultimo true se actualizo alguna vez. En este caso significa que hay algun true posterior a inicial. De esta forma el oraculo de ultimo true es true.
- ultimo true no se actualiza nunca. En este caso, significa que no hay true posterior a inicial. Resta ver si el nodo debe agregarse luego de inicial. Como inicial = ultimo true, puede chequearse este ultimo.
- b) Implementacion en asm

```
1 %define OFFSET_SIGUIENTE 0
2 %define OFFSET_DATO 8
3 %define OFFSET_ORACULO 16
4
5 %define TAMANONODO 24
6
7 %define FALSE
8
9
10 insertarDespuesDelUltimoTrue:
11 push r1212 push r 13
13 push r14
14 push r 15
15 push rbx ; la pila ya queda alineada para el malloc
```

```
17 mov r12, rdi; r12 sera inicial
18 mov r13, rdi ; r13 sera ultimo_true
19 mov r14, [rdi + OFFSET SIGUIENTE] ; r14 sera el nodo actual
20 mov r15, rdx ; r15 sera nuevo oraculo
21 movebx, esi ; ebx sera nuevo dato
22
23 \qquad \qquad . \verb|c| c| c :
24 ; actual == initial?
25 cmp r14, r12
26 je lista_recorrida
27
28 ; el oraculo de actual indica false ?
29 mov rsi, [r14 + OFFSET ORACULO]
30\qquad\qquad call \; rsi
_{31} \, \, cmp \, eax , \, FALSE
32 je .actualizar_nodo
33
34 : ultimo_true = actual
35 mov r13, r14
36
37 . \arctualizar\_nodo:
38 ; actual = actual ->siguiente
39 mov r14, [r14 + OFFSET_SIGUIENTER]40
41 jmp c i c l o
42
43 . lista_recorrida:
44 ; el oraculo de ultimo_true indica false ?
45 mov rsi, [r13 + OFFSET \cdot ORACULO]46 call rsi
47 cmp eax , FALSE
48 je fin
49
50 ; nuevo = malloc (TAMANONODO)
51 mov r di , TAMANONODO
52 call malloc
53
54 ; nuevo->siguiente = ultimo_true->siguiente
55 mov rsi, [r13 + OFFSET SIGUIENTE]
56 mov [ rax + OFFSET SIGUIENTE] , r s i
57
58 ; ultimo_true \rightarrowsiguiente = nuevo
59 mov [r13 + OFFSET_SIGUIENTER], rax
60
61 ; nuevo−>dato = nuevoDato
62 mov [ rax + OFFSET DATO] , ebx
63 ; nuevo−>o r a c ul o = nuevoOraculo
64 mov [ rax + OFFSET ORACULO] , r 1 5
65
66 . fin :
67 pop rbx
68 pop r 1 5
69 pop r14
70 pop r 1 3
71 pop r 1 2
72 r e t
```
c) Implementacion en C

```
1 void borrarUltimoFalse(nodo** listaCircular) {
2 \text{ node} * \text{ inicial} = * \text{listaCircular};3 \text{ nodo} ** ultimo_false = listaCircular:
4 listaCircular = \&(*listaCircular) ->siguiente;
5
6
7 /* se recorre la lista hasta que se vuelva al principio */
\frac{1}{8} while (* lista Circular != inicial) {
9 if (*listaCircular \rightarrow oraculo() = FALSE) {
10 ultimo_false = listaCircular;
11 }
12 listaCircular = \&(*listaCircular) \rightarrow siguiente;
13 }
14
15 /* si habia alguno false */
16 if (* ultimo_false \rightarroworaculo () = FALSE) {
17 \t nodo* a_ -elliminar = *ultimo_false ;
18
19 *ultimo_false = a_eliminar \rightarrowsiguiente;
20
21 if ( a_eliminar = inicial) {
22 *listaCircular = a_eliminar \rightarrowsiguiente;
23 }
24 free (a_eliminar);
25 }
26 }
```
Eliminar el primer nodo es un caso especial. Ya que es apuntado desde 2 lugares, (listaCircular pasado por parametro y el ultimo nodo de la lista). En este caso deben actualizarse ambos. Un detalle es que esta implementacion supone que la eliminacion de un nodo no destruye completamente la lista. Es decir si hay un nodo false entonces la lista circular tiene por lo menos 2 nodos.

```
_1 borrar Ultim o False:
```

```
2 push r 1 2
3 push r134 push r 14 ; la pila ya queda alineada para el free
5
6
 \tau mov r12, [rdi] ; r12 sera inicial
 8 mov r13, rdi ; r13 sera ultimo_false
 9 mov r14, rdi10 lea r14, [r14 + OFFSET SIGUIENTE]; r14 sera actual, en este caso es doble
      puntero
11
12 . ci \, c \, 10:
13 ; *actual = inicial ?
14 cmp [ r 1 4 ], r 1 2
15 je \overrightarrow{ lista_recorrida
16
17 ; el oraculo de actual indica true ?
18 mov rsi, [r14]\begin{array}{lll} \textsc{19} & \textsc{mov}\ \textsc{rsi}\ , & \textsc{[rsi}\ +\ \textsc{OFFSET\_ORACULO]} \end{array}20 call rsi
_{21} \, \, cmp \, eax , \, FALSE
22 jne .actualizar_nodo
23
24 ; ultimo_false = actual
25 mov r13 , r 1 4
26
```

```
{.\,a {\it cut }align{\textbf{array}} \textbf{.} \textbf{a} {\it cut }\\28 ; actual = \& (*actual \rightarrowsiguiente)
29 mov r14, [r14]180 lea r14, [r14 + OFFSET_SIGUIENTER]31 jmp . c i c l o
32
33 . lista_recorrida:
34 ; el oraculo de ultimo_false indica true ?
35 mov rsi, [r13]
36 mov rax, [ r s i + OFFSET_ORACULO]
37 call rsi
38 cmp eax , FALSE
39 jne . fin
40
41 mov rsi, [r13] ; rsi sera a_eliminar
42
43 ; *ultimo_false = a_eliminar ->siguiente
44 mov r di , [ r s i + OFFSET SIGUIENTE]
45 \qquad \text{mov} \, [\, \text{r13} \, ] \, , \, \text{rdi}46
47 ; a eliminar = inicial ?
48 cmp rsi, r12
49 jne .liberar_memoria
50
51 ; *actual = a_eliminar \rightarrowsiguiente
52 \qquad \text{mov} \text{ [r14]}, \text{rdi}53
54 .liberar_memoria:
55 ; free (a<sup>-eliminar)</sup>
56 mov rdi, rsi
57 call free
58
59 . f i n :
60 pop r 1 4
61 pop r13
62 pop r12
63 r e t
```
### <span id="page-21-0"></span>5 Instrucciones de FPU

La CPU puede realizar operaciones matematicas mas avanzadas como seno, coseno y tangente. Para esto se utiliza la floating point unit (FPU). El comportamiento de este es un poco diferente.

- Funciona con un stack de registros propios. Nombrados st0 a st7. La FPU solo realiza operaciones con estos registros.
- Estos registros solo pueden ser cargados usando posiciones de memoria. Es decir, si se tiene algun valor en un registro como rax y quiere usarse este en la FPU, se debe copiar el contenido de rax en memoria y luego utilizar la instruccion para cargar la FPU tomando como parametro la direccion donde se encuentra el dato.
- Similar, para obtener los resultados de la FPU en un registro de proposito general debe escribirse en memoria.
- Dependiendo de la instruccion que usemos para cargar los registros puede tomar float , double o int. Opera internamente como double. Similar para colocar los resultados en memoria.
- Algunas operaciones solo pueden realizarse con el tope de la pila (st0).

[Aca](http://linasm.sourceforge.net/docs/instructions/fpu.php) se encuentra una tabla de las instrucciones de FPU con una breve descripcion.

#### <span id="page-22-0"></span>5.1 Ejemplo de uso

Supongamos que hay que implementar double f(float x)

$$
f(x) = \sqrt{\cos\left(\frac{2\pi}{x+5}\right)}\tag{1}
$$

```
1 section .data
2 x : dd 0
3 y : dq 0
4 5_float : dd 5.0
 5
6 global f
7 section .text
8
9 \quad f:
10 ; x se encuentra en los primeros 32 bits de xmm0
11 movss [x], xmm0
12 finit
13 fld dword [x] ; dword ya que es un float, son 32 bits.
14 fld dword [5 \text{-float}]; dword ya que es un float, son 32 bits.
15 \frac{1}{2} \frac{1}{2} \frac{1}{2} \frac{1}{2} \frac{1}{2} \frac{1}{2} \frac{1}{2} \frac{1}{2} \frac{1}{2} \frac{1}{2} \frac{1}{2} \frac{1}{2} \frac{1}{2} \frac{1}{2} \frac{1}{2} \frac{1}{2} \frac{1}{2} \frac{1}{2} \frac{1}{2} \frac{1}{2} \frac{1}{2} \frac{1}{16 ; | 5 | STO
17 ; |−−−−−−−−−−−|
18 ; | x | ST1
19 ; |−−−−−−−−−−−
20 ; | | ST2
21 ; |−−−−−−−−−−−|
22
23
24 faddp st1, st0 ; suma st0 a st1 y realiza pop, eliminando st0
25 ; . . . . . . . . . . . . .
26 ; | x + 5 | ST0
27 ; |−−−−−−−−−−−|
28 ; | | ST1
29 ; |−−−−−−−−−−|
30 ; | | ST2
31 ; |−−−−−−−−−−−|
32
33
34 f l d p i
35 ; . . . . . . . . . . . . .
\begin{array}{ccccc} 36 & ; & | & pi & | & ST0 \\ 37 & ; & | & \end{array}37 ; |−−−−−−−−−−−|
38 ; \vert x + 5 \vert ST1
39 ; |−−−−−−−−−−−|
40 ; | | ST2
41 ; |−−−−−−−−−−−|
```
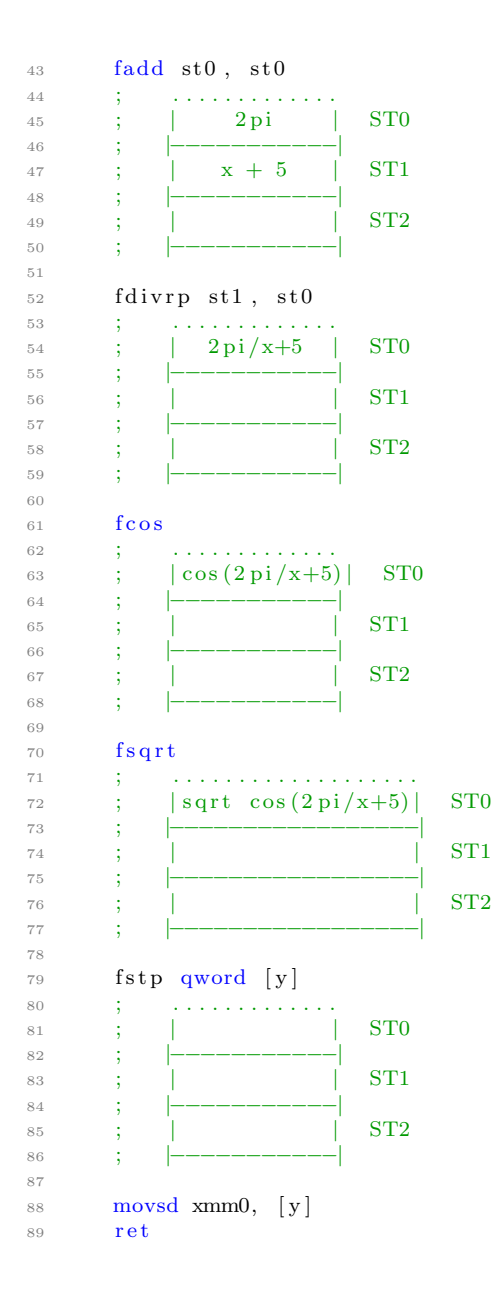

### <span id="page-23-0"></span>6 SIMD

Supongamos que tenemos dos pares de numeros  $(x_0, x_1)$   $(y_0, y_1)$  y queremos sumarlos para obtener  $(x_0 + y_0, x_1 + y_1).$ 

Si estos numeros son int podemos sumarlos realizando 2 instrucciones add. Sin embargo un int solo ocupa 4 bytes, tenemos registros de 8 bytes como rax. En cada uno de estos registros entran 2 int. Tenemos incluso registros de 16 bytes como xmm0, estos pueden almacenar 4 int.

Seria util (y mas performante) si pudiesemos realizar esta misma instruccion de forma paralela y no secuencial. Single Instruction- Multiple Data (SIMD)

Las CPU modernas poseen instrucciones para esta clase de problemas. El SSE instrucion set (para xmm) y su extension AVX instruction set (para ymm).

Algunos ejemplos ilustrativos de las instrucciones.

• paddd xmm0, xmm1. Parallel Add Doubleword. Suma los enteros en xmm1 con los de xmm0. Guarda el resultado en xmm0

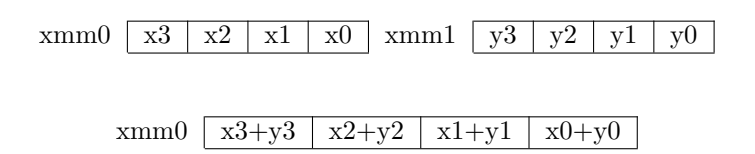

• pshufd xmm0, xmm1, imm8. Shuffle Packed Doublewords. Cada 2 bits de imm8 indica que doubleword de xmm1 selecionar, se coloca en xmm0

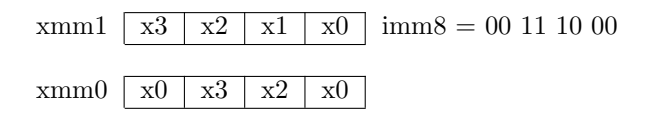

• pslld xmm0, imm8. Parallel Shift Left Logical Doubleword. Shiftea a la izquierda cada una de las double word en xmm0 la cantidad indicada por imm8

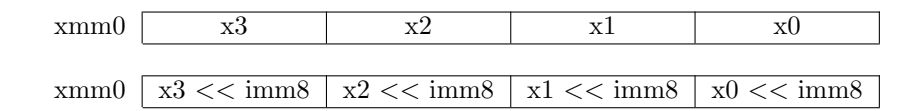

No todas las instrucciones normales tienen su equivalente vectorizado. Por ejemplo, no existe una instruccion para division de enteros. [Aca](https://www.felixcloutier.com/x86/index.html) se encuentra una tabla de instrucciones entre las cuales se encuentran las SSE y las AVX (util para saber si cierta instruccion existe).

Bien, como afecta la performance el usar estas instrucciones?. [Este](https://arxiv.org/pdf/1211.0820.pdf) articulo hace una comparacion de esto para C++ con un par de programas simples. Un detalle interesante es que los compiladores como gcc "intentan" colocar instrucciones SIMD para optimizar codigo. Puede compararse compilando algun programa en C con flag -O0 y -O3, desensamblar ambos con objdump y observar las diferencias.

#### <span id="page-24-0"></span>6.1 Ejemplo: Sumar 2 arreglos de enteros

La funcion void suma\_vectorial(int\* x, int\* y, int\* res, unsigned int dimension) realiza lo siguiente:

res[i] =  $x[i] + y[i]$  para  $0 \le i <$  dimension. Para simplificar, suponer que dimension es multiplo de 4.

```
1 \, suma\_vectorial:
2 ; rdi contiene x
\overline{\text{3}} ; rsi contiene y
 4 ; rdx contiene z
5 ; ecx contiene dimension
6
7 \cdot . ci clo :
 8 cmp ecx , 0
 <sub>9</sub> je. fin
10
11 movdqu xmm0, \lceil \text{rdi} \rceil; xmm0 = \lceil x3 \rceil x2 \lceil x1 \rceil x0 \rceil12 movdqu xmm1, \lceil r \sin \rceil; xmm1 = \lceil y \sqrt{3} | y \sqrt{2} | y \sqrt{1} | y \sqrt{0} \rceil13
14 ; parallel add dobleword
15 paddd xmm0, xmm1 ; xmm0 = |x3+y3|x2+y2|x1+y1|x0+y0|16
17 ; guardamos los datos
18 movdqu [rdx], xmm0
19
20 ; avanzamos el puntero 4 int. 16 bytes
21 add rdx , 16
22
23 ; reducimos dimension 4
24 sub ecx , 4
25
26 jmp. ciclo
27
\begin{array}{ccc} 28 & & \text{if in :} \\ 29 & & \text{ret} \end{array}r e t
```
## <span id="page-26-0"></span>7 Ejercicios de SIMD

#### <span id="page-26-1"></span>7.1 Invertir texto

Queremos escribir una funcion void invertir(char\* mensaje, int len)

Esta funcion toma un puntero a una string y su largo e invierte el orden de los caracteres. Por ejemplo  $hola \rightarrow aloh$ .

Supongamos que el largo del mensaje es al menos 8.

Puede resolverse sin aprovechar SIMD recorriendo el arreglo e ir intercambiando primeros con ultimos. Mas concretamente en C

```
1 void invertir ( char* mensaje, int len) {
2 \quad \text{int} \quad \text{por-izquierda} = 0;3 int por_derecha = len -1;
4 /*mientras no se crucen*/
5 while (por_izquierda < por_derecha) {
6 /*se intercambian los caracteres */
\tau char temp = mensaje [por_izquierda];
8 mensaje [ p or _izquierda ] = mensaje [ p or _d e r e c h a ] ;
9 mensaje [por_derecha] = temp;
10
11 /*avanzan los indices*/
12 por -izquierda++;
13 por_derecha --;
14 }
15 }
```
Usando SIMD se pueden intercambiar en paralelo 8 pares de caracteres. La idea es cargar por izquierda y por derecha, invertirlos e intercambiarlos.

```
1 section .data
_{2} invertidor: db 7,6,5,4,3,2,1,03
4 section .text
5 invertir :
6 ; rdi es puntero a inicio
7 ; esi es largo
8
9 : limpiamos parte alta de rsi
10 sll rsi, 32
11 srl rsi, 32
12
13 ; rdi sera puntero a 8 por izquierda
14 ; rsi sera puntero a 8 por derecha
_{\rm 15} \qquad add \, rsi , \, rdi \,16 sub rsi, 8
17
18 movdqu xmm0, \begin{bmatrix} \text{invertidor} \end{bmatrix}; xmm0 = \begin{bmatrix} 0 & 1 & 2 & 3 & 4 & 5 & 6 & 7 \end{bmatrix}19
20 c ic 10 :
21 cmp rdi, rsi
22 ja . fin
2<sub>2</sub>24 ; cargado de grupos de 8
25 movdqu xmm1, [rdi]
26 movdqu xmm2, [rsi]
27
28 ; se invierten los grupos
```

```
29 pshu fb xmm1, xmm0
30 pshu fb xmm2, xmm0
31
32 ; intercambio de grupos
33 movdqu [rdi], xmm2
34 movdqu [ r s i ], xmml
35
36 ; se avanzan los indices
37 add rdi, 8
38 sub rsi, 8
39
40 jmp . c i c l o
41
42 . fin :
43 r e t
```
Un detalle de esta implementación es lo que sucede cuando el largo del mensaje no es multiplo de 8. Si se da esto, en el ultimo ciclo sucedera que los caracteres tomados por izquierda y por derecha tienen un solapamiento parcial. Dicho de otra forma, los ultimos caracteres de los tomados por izquierda serán los primeros caracteres de los tomados por derecha. Sin embargo, si se observan como 3 partes (izquierda, solapada y derecha) puede verse que la parte solapada es invertida en el lugar y las de derecha e izquierda se invierten e intercambian lugar. Esto es una inversion, por lo que funciona. Tambien puede verse como "un giro de 180" con la parte solapada como centro.

### <span id="page-27-0"></span>7.2 Ejercicio parcial 10/5/18. Numeros de 3 bytes en big-endian

# Ej. 2. (40 puntos)

Considerar un vector de 16 números enteros con signo de 24 bits almacenados en big-endian.

- $(25p)$  a. Construir una función en ASM utilizando SIMD que dado un puntero al vector de números mencionado, retorne la suma de los números del vector como un entero de 4 bytes.
- (15p) b. Modificar la función anterior para que a los números pares los multiplique por  $\pi$ . En este caso el resultado debe ser retornado como double.

a) 24 bits son 3 bytes. Un registro xmm puede almacenar 5.33 de estos numeros. Para hacerlo simple, omo sobran exactamente 4 bytes podemos "castear" estos numeros para que se conviertan numeros  $\det A$  bytes. tomemos en cada iteracion 4 numeros. Quedando en la parte alta informacion que no se va a utilizar. Como sobran exactamente 4 bytes podemos "castear" estos numeros para que se conviertan numeros de 4 bytes.

El problema es que estos numeros estan almacenados en big-endian. Como trabajamos con littleendian, cuando los numeros sean cargados de memoria tendran los bytes al reves de como los  $\mathbf{E}$  aparece cuando se ejecute las funciones finalizan $\mathbf{E}$ queremos.

Lo que haremos puede verse graficamente como:

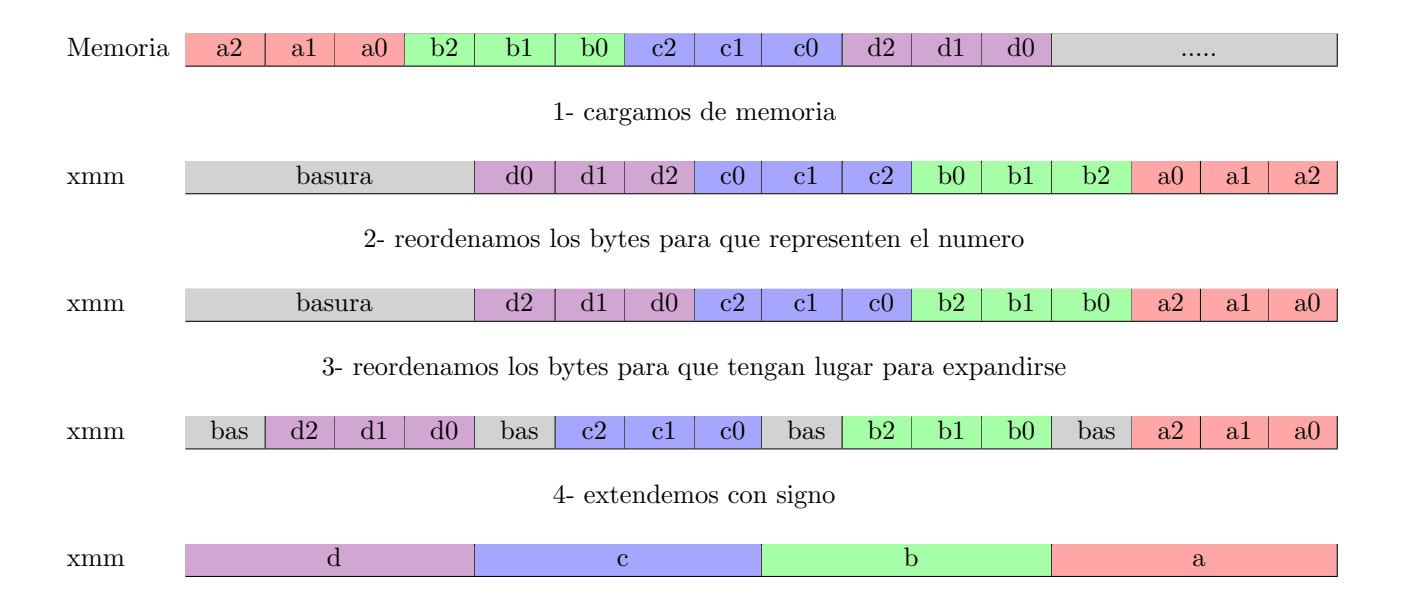

Luego se suma en paralelo con un acumulador xmm. De esta forma suceden 4 sumatorias en paralelo. Notar que el paso 2 y 3 son reordenamientos por lo que podemos reducirlos en un solo shuffle.

```
1
2 section.data
3 ; al escribirlo hay que tener en cuenta que se invierten los bytes
4 reordenador:
5 db
6\quad 2\ ,\quad 1\ ,\quad 0\ ,\quad 15\ ,7\,5\,,\,4\,,\,3\,,\,15\,,8 8 , 7 , 6 , 15
 9 11, 10, 9, 1510
11 section.text
12 funcion_pedida:
13 ; rdi contiene puntero a arreglo
14 mov rsi, 16
15 movdqu xmm1, [reordenador]
16
17
18 : xmm2 sera nuestro acumulador paralelo
19 pxor xmm2, xmm2
20
21 . c i c l o :
22 cmp r si, 4
23 je .ultimos_cuatro
24
25 movdqu xmm0, rdi26 call agregar_a_acumulador
27
28 ; 4 numeros de 3 bytes son 12 bytes
29 add r di , 12
30 sub rsi, 4
31 jmp . c i c l o
32
33 ; en los ultimos cuatro hay que ser cuidadosos ya que si lo hacemos como los
      demas estariamos accediendo a memoria por fuera del arreglo
```

```
34 .ultimos_cuatro:
35 sub r di , 4
36 movdqu xmm0, [rdi]
37 pslldq xmm0, 4
38 call agregar_a_acumulador
39
40 . juntar:
41 ;\quad \text{mm2} = |s3| |s2| |s1| |s042 movdqu xmm0, xmm2 ; xmm0 = |s3|s2|s1|s0|43 p s rl d q xmm0, 8 ; xmm0 = |0|0| s 3 | s 2 | p addd xmm0, xmm2 ; xmm0 = |0|0| s 3+s 1 |
_{44} paddd xmm0, xmm2 ; xmm0 = |0|0| s3+s1 | s2+s0 |
45
46 movdqu xmm2, xmm0 ; xmm2 = |0|0| s3+s1 | s2+s0 | psrldq xmm2, 4 ; xmm2 = |0|0| | s3+s1 |
47 psrl d q xmm2, 4 ; x = |0| |0| |s3 + s1|48
49 paddd xmm0, xmm2 ; xmm0 = |0|0| s 3+s 1 | s 3+s 2+s 1+s 0 |
50
51 movd eax , xmm0
52 r e t
53
54 agregar_a_acumulador:
55 ; reordenamos segun el diagrama
56 pshu fb xmm0, xmm1
57
58 ; movemos todo un byte a la izquierda para extender
59 pslldq xmm0, 1
60
61 ; extendemos.
62 ; psrad toma bits y no bytes.
63 ; este es un shift aritmetico, por lo que el signo se va copiando
64 p s r ad xmm0, 8
65
66 ; agregamos a xmm2
67 paddd xmm2, xmm0
68 r e t
```
b) Lo que se puede hacer es, una vez obtenidas las sumas parciales, separar en |s2+s0| y |s3+s1|, pasar ambos a double y multiplicar por  $\pi$  la suma de los elementos pares.

```
1 %define pi rdx
2 pi_ptr : \overline{dq} = 03 .
4 .
 5 .
6 .
 7 .
\sin \theta . juntar:
9 \frac{10}{10} \frac{1}{2} \frac{1}{83} \frac{1}{82} \frac{1}{80} \frac{1}{80} \frac{1}{80} \frac{1}{80} \frac{1}{80} \frac{1}{80} \frac{1}{80} \frac{1}{80} \frac{1}{80} \frac{1}{80}10 movdqu xmm0, xmm2 ; xmm0 = |s3| |s2| |s1| |s0|11 psrldq xmm0, 8 ; xmm0 = |0|0|s3|s2|12 paddd xmm0, xmm2 ; xmm0 = |0|0|s3+s1|s2+s0|13
14 movdqu xmm2, xmm0 ; xmm2 = |0|0| s3 + s1 | s2 + s0 |15 psrldq xmm2, 4 ; x_{\text{mm2}} = |0|0|0|s3+s1|16
17 ; conversion a double
18 movss eax , xmm0
19 c v t s i 2 s d xmm0, eax
20
```

```
21 movss eax , xmm2
22 c v t s i 2 s d xmm2, eax
23
<sup>24</sup> ; multiplicacion por pi de los elementos pares
25 finit
26 fldpi
27 fstp qword [pi_ptr]
28 mov pi, [pi]
29
30 movsd xmm1, pi
                          \text{mm0} = |0| \text{pi} * (s2+s0) |32
33 ; suma
34 addsd xmm0, xmm2 ; xmm0 = |0|s3+pi*s2 + s1 + pi* s0|35
36 ; el resultado ya se encuentra en xmm0
37 ret
```